#### **ABSTRAK**

<span id="page-0-0"></span>*Pertumbuhan yang pesat dari akumulasi data telah menciptakan kondisi kaya akan data tapi minim informasi. Data* Warehouse *merupakan penemuan informasi baru dengan mengelelola sejumlah data dalam jumlah besar yang diharapkan dapat mengatasi kondisi tersebut. Dengan memanfaatkan teknologi OLAP pada Data* Warehouse *dalam pengolahan data mahasiswa, diharapkan dapat menghasilkan informasi tentang data penerimaan mahasiswa baru dan mengubahnya dalam bentuk diagram yang lebih mudah untuk dianalisa untuk manajemen pengambilan keputusan yang tepat. Pengolahan data menggunakan Star Schema yang memproses data dari dimensi dan tabel fakta yang kemudian diolah lebih lanjut melalui proses pada OLAP. Sumber data yang digunakan adalah basis data Mahasiswa yang berisi data penerimaan mahasiswa baru* Kata kunci: Data Mahasiswa, Data *Warehouse*,OLAP

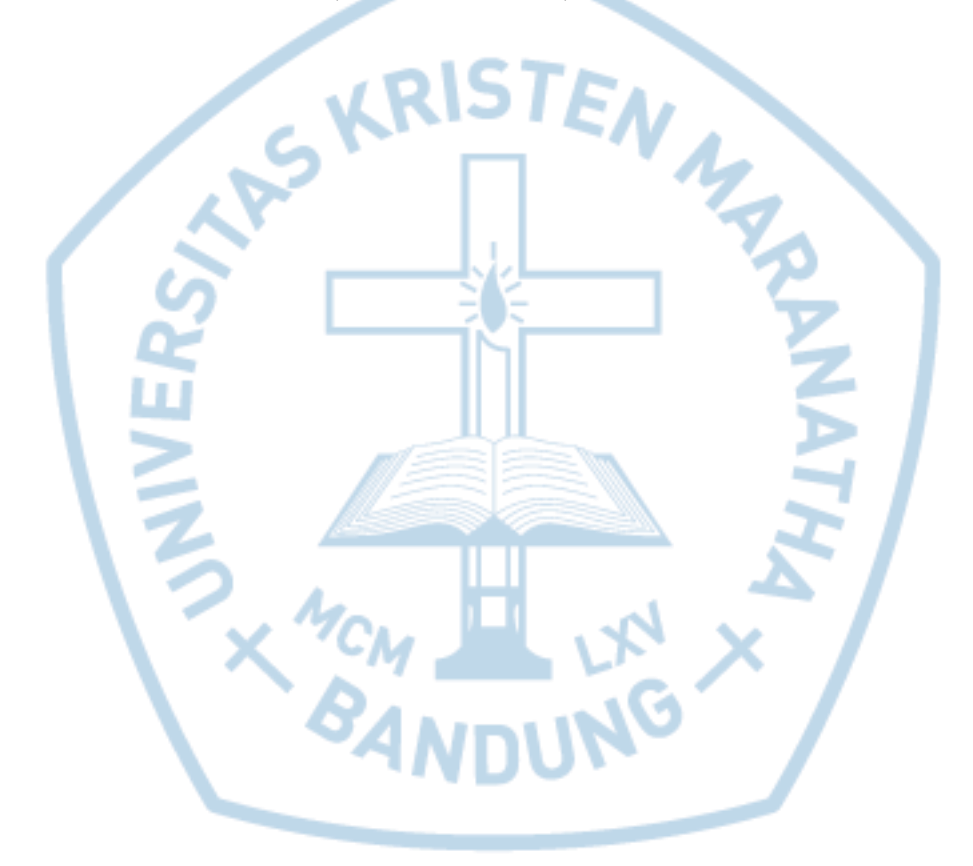

### **ABSTRACT**

<span id="page-1-0"></span>*The rapid growth of data accumulation has created conditions data-rich but minimal information. Data Warehouse is the discovery of new information, organizing a number of large amounts of data are expected to tackle the condition. By utilizing the Data Warehouse OLAP technology in the processing of student data, is expected to yield information about the data for admission and change it in the form of diagrams easier to be analyzed for management decision-making right. Star Schema data processing using the process data of the dimension and fact tables are then processed further through the process of OLAP. Source data used are student database that contains the data of new admissions Keywords:Data Warehouse, StudentsData,OLAP.*

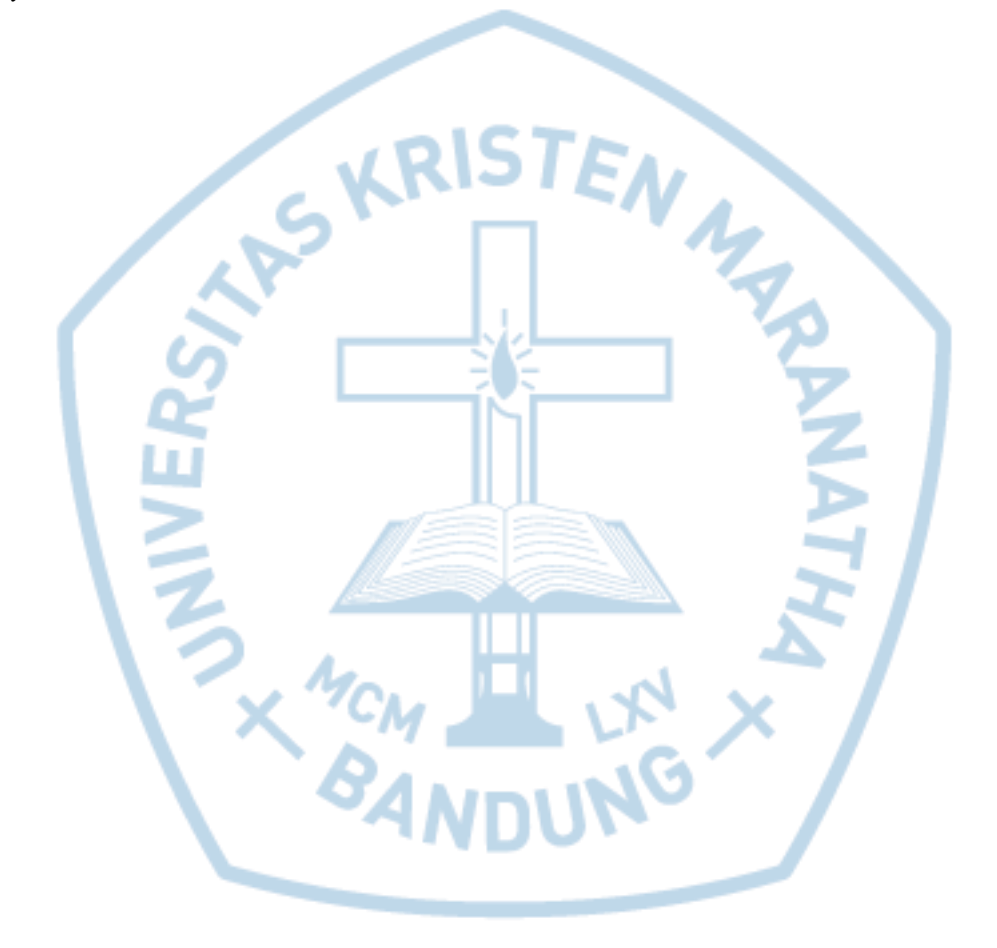

## **DAFTAR ISI**

<span id="page-2-0"></span>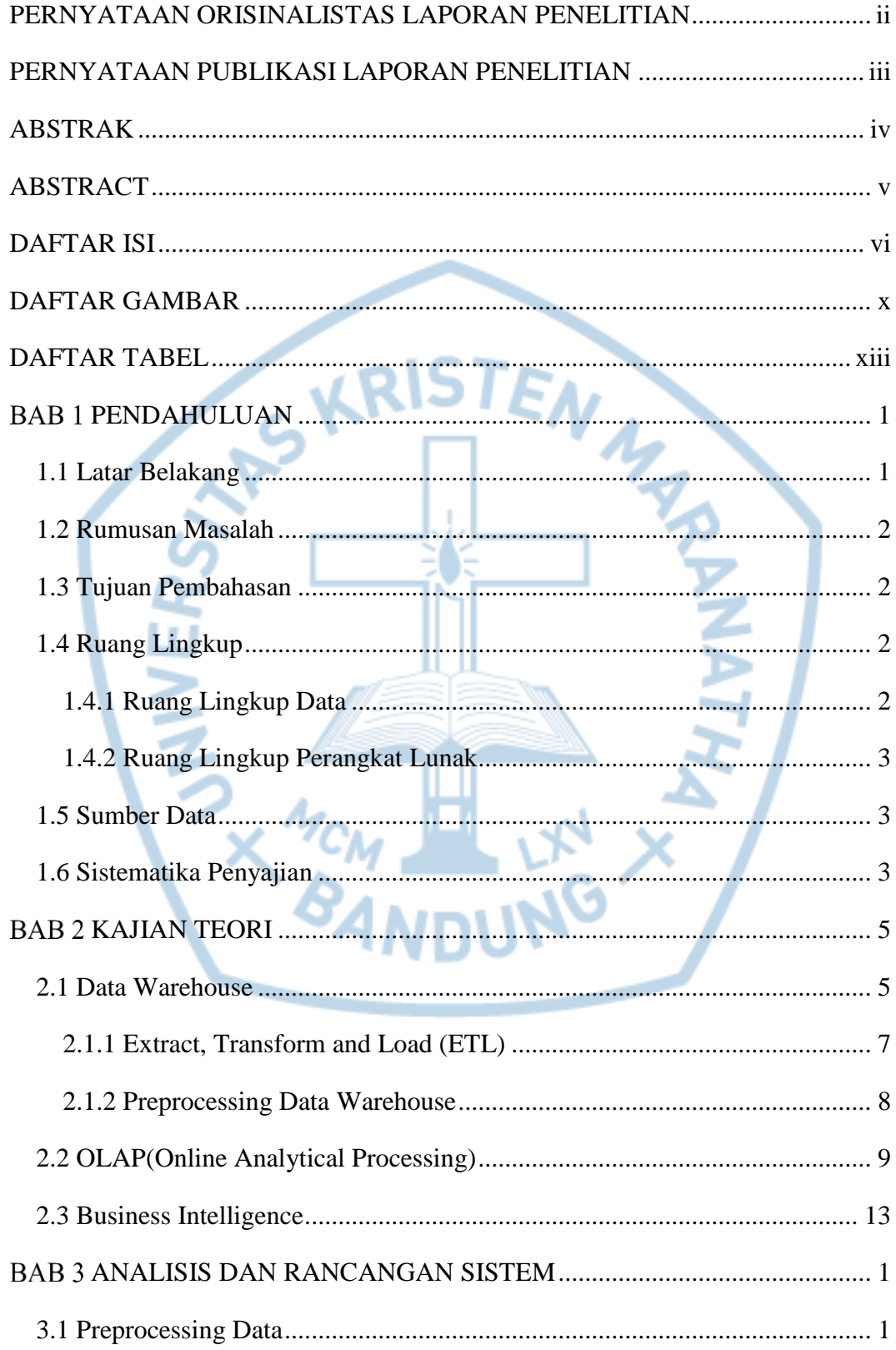

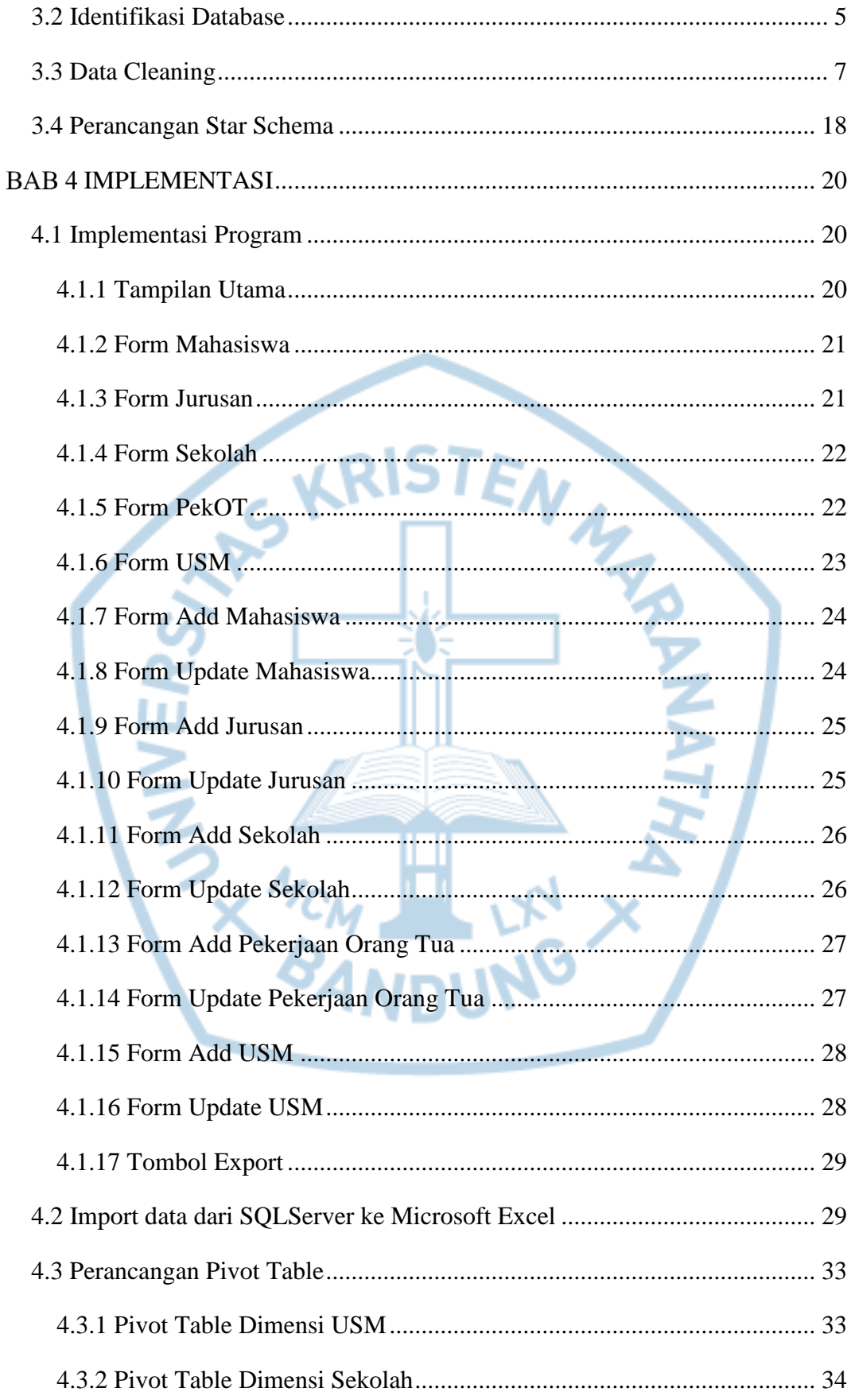

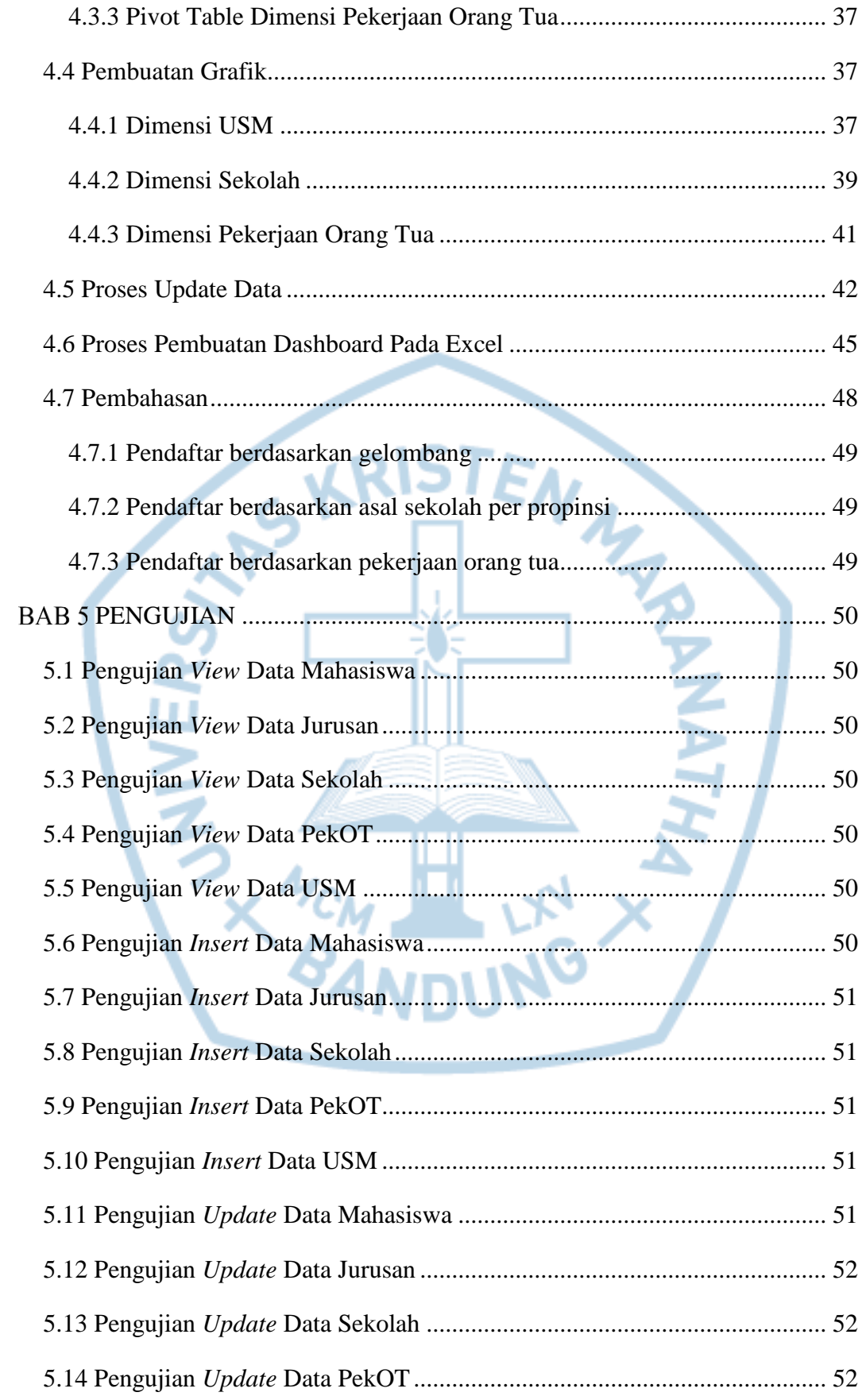

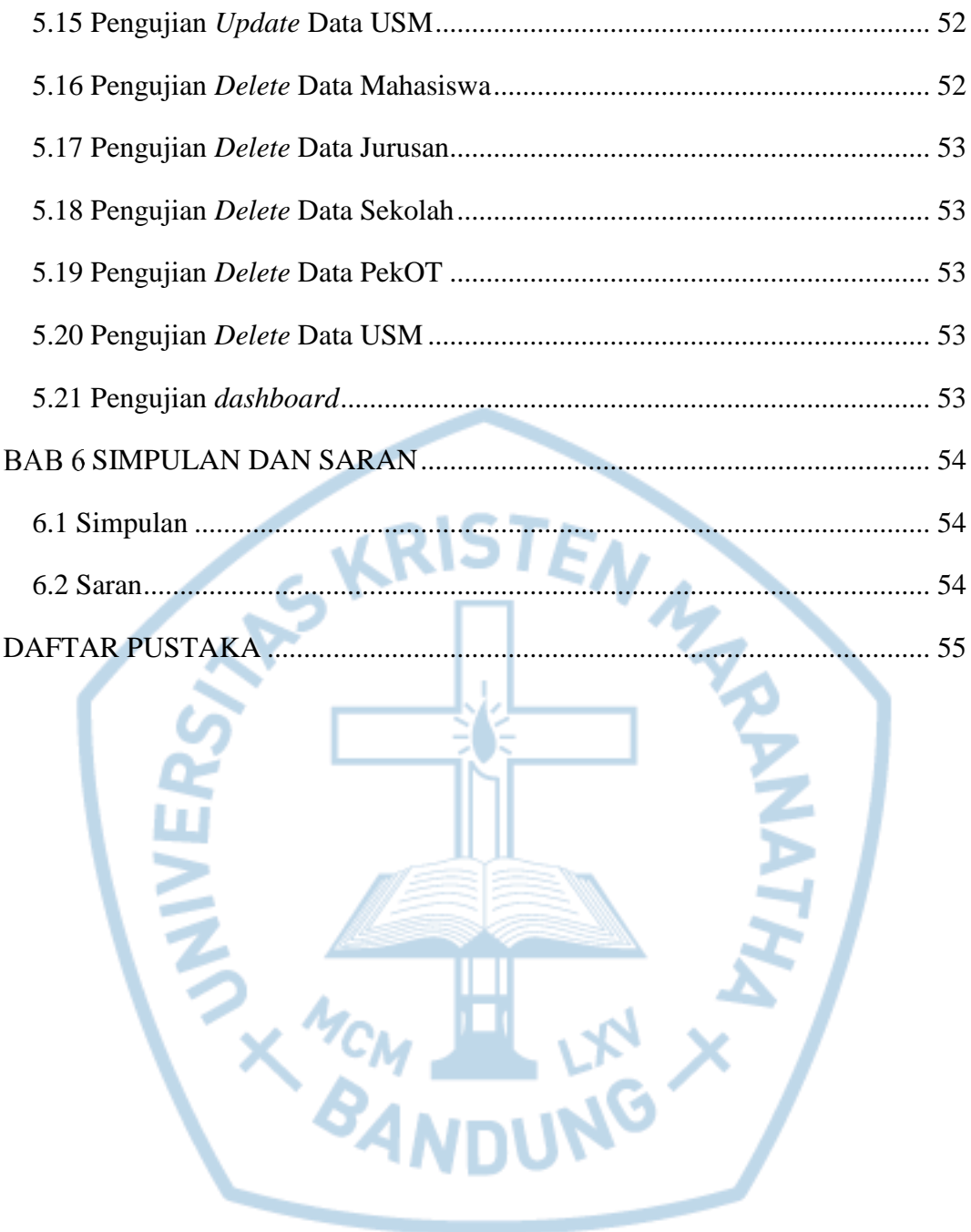

# **DAFTAR GAMBAR**

<span id="page-6-0"></span>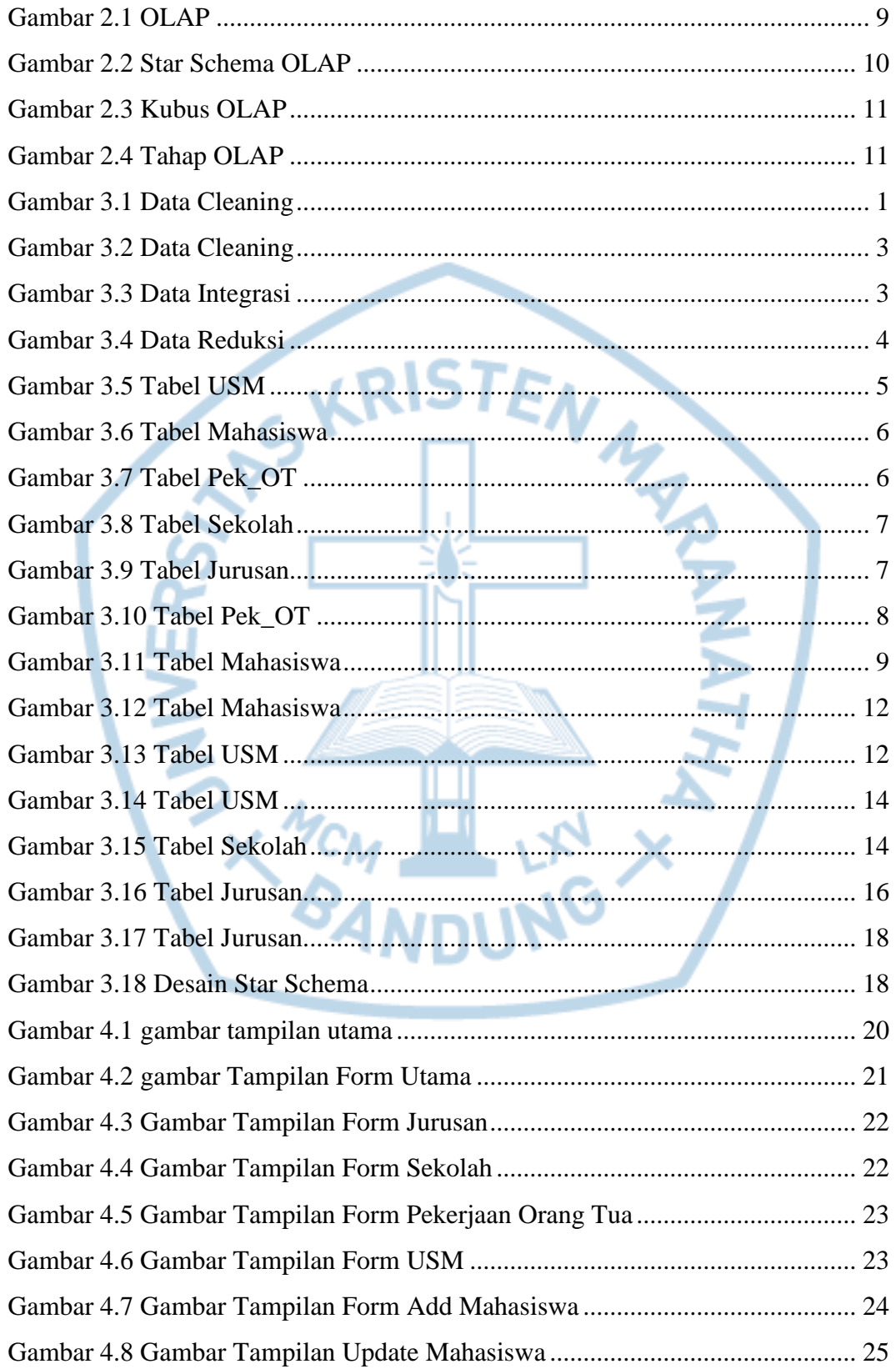

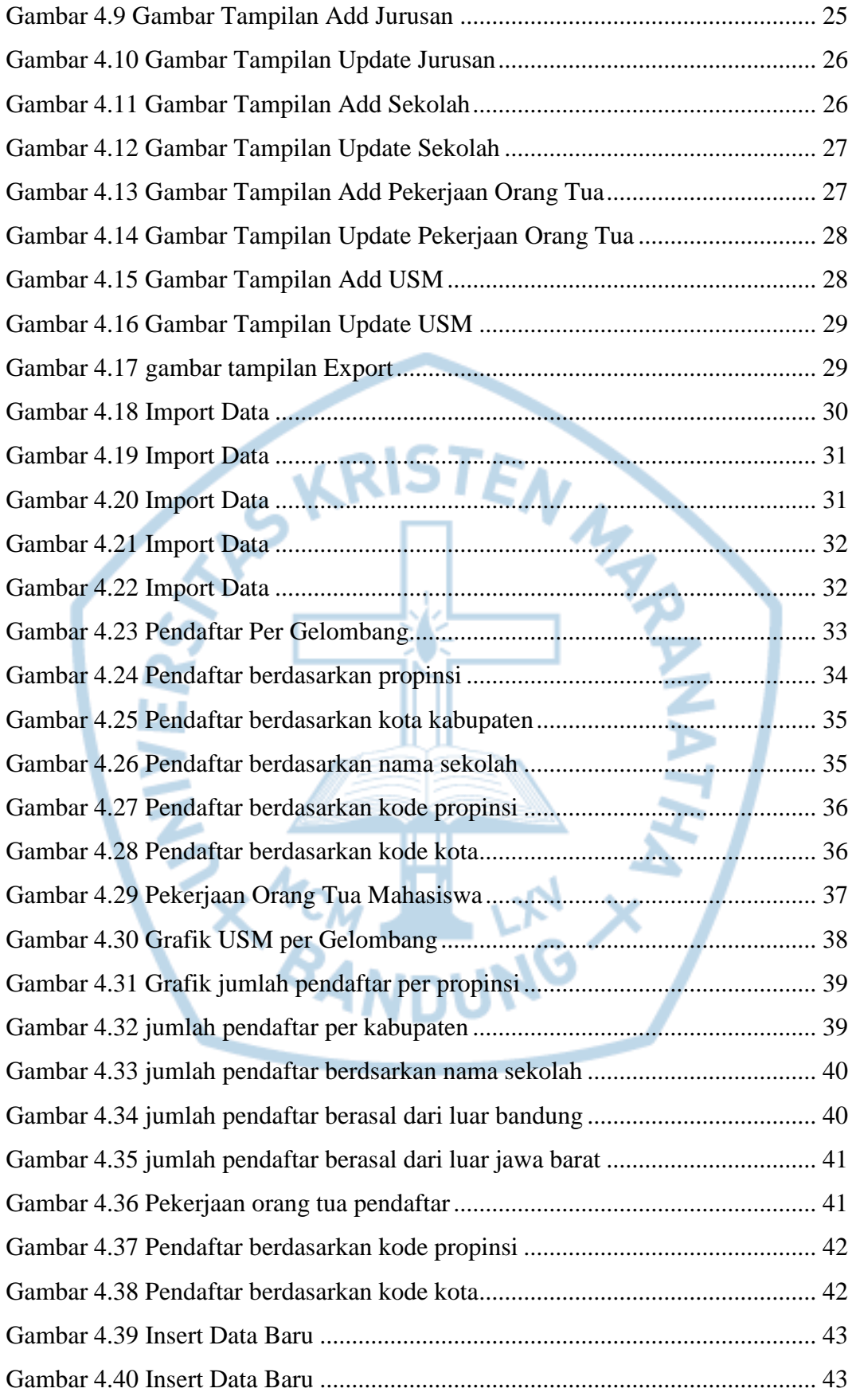

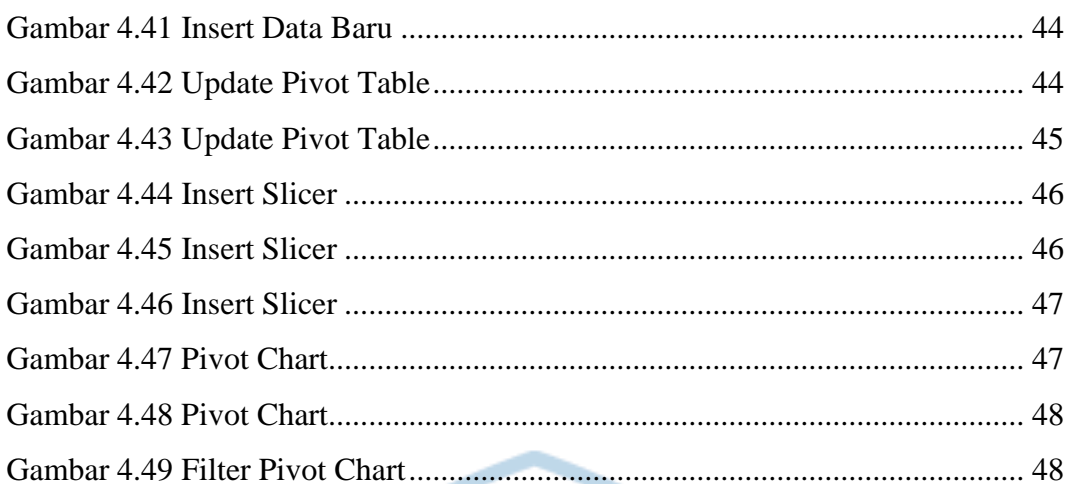

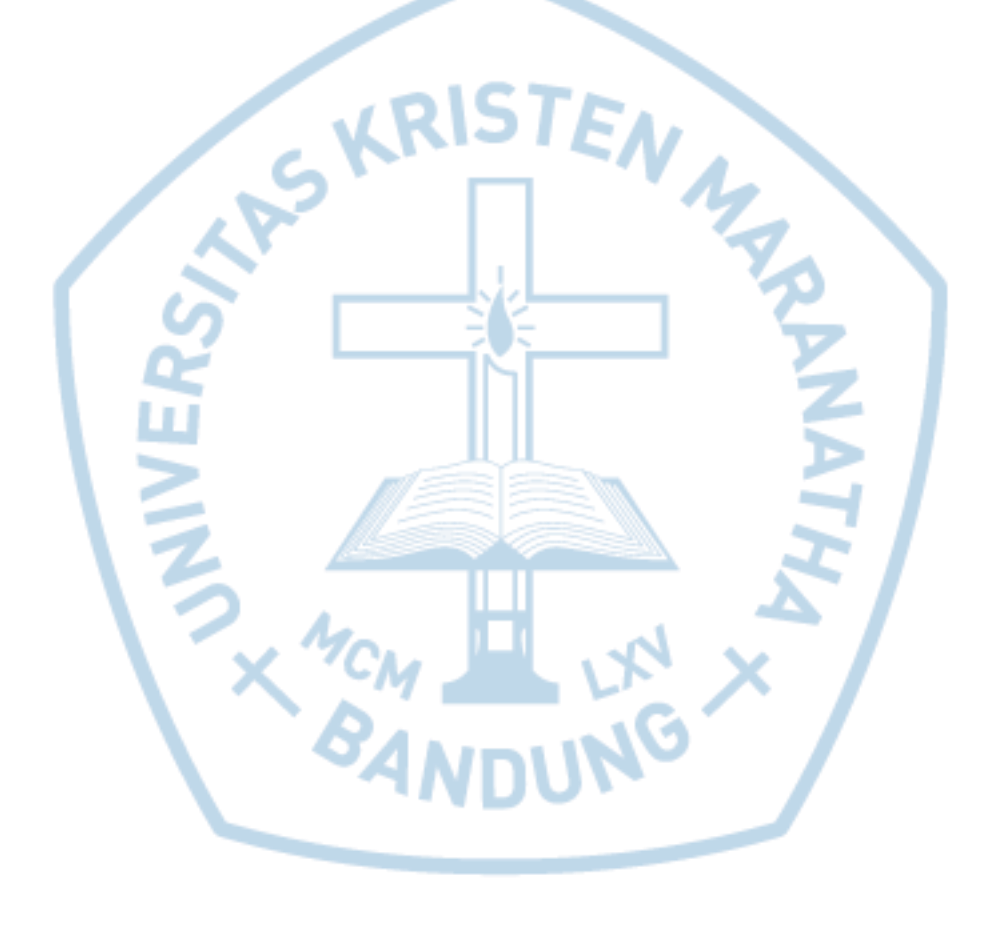

## **DAFTAR TABEL**

<span id="page-9-0"></span>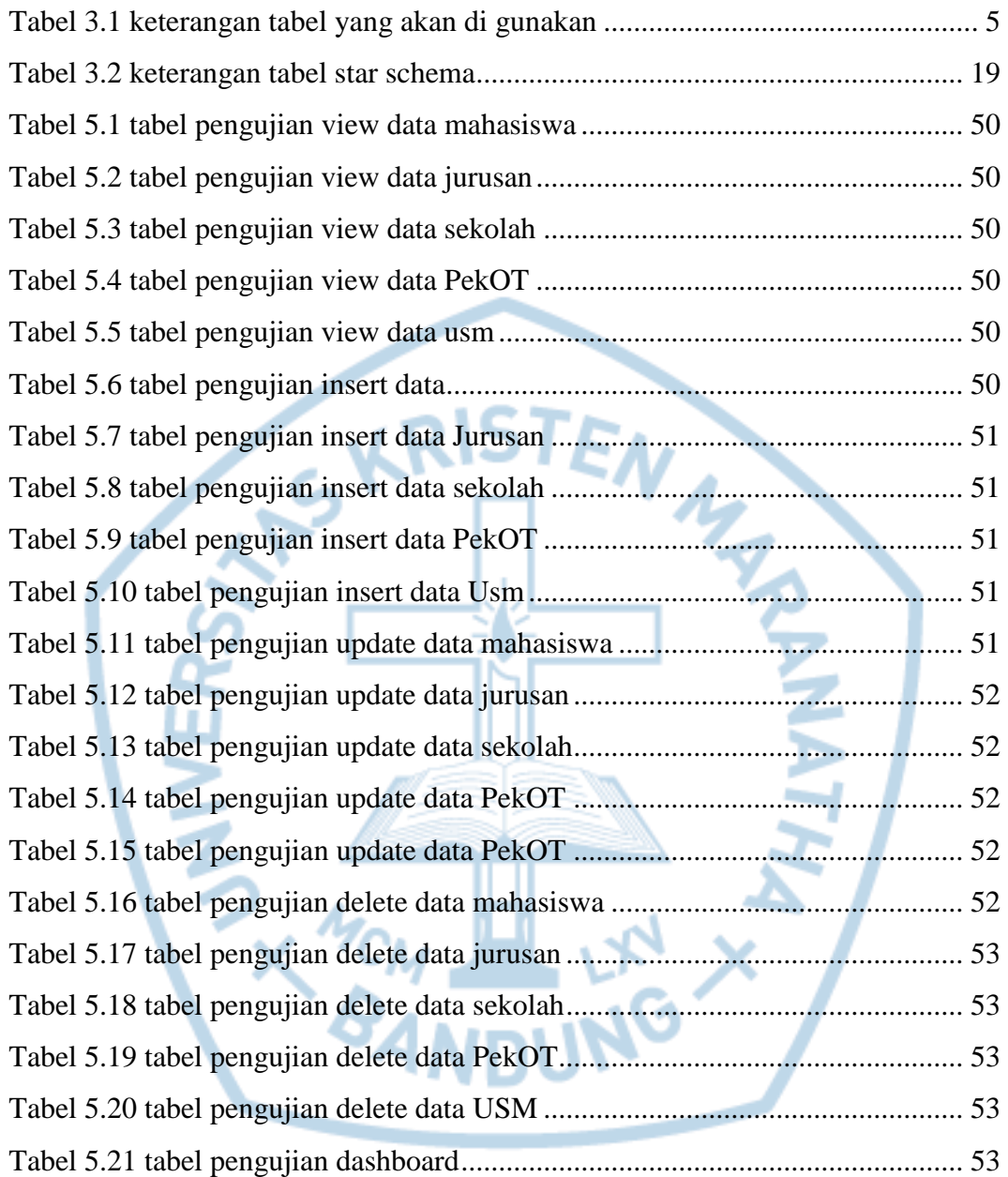